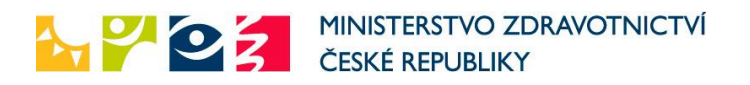

## **Roční zpráva o organiza ním a finan ním zajišt ní vzd lávání**

**u akreditovaných kvalifikačních kurzů, certifikovaných kurzů a specializačního vzdělávání**

## I. Identifikační údaje akreditovaného zařízení

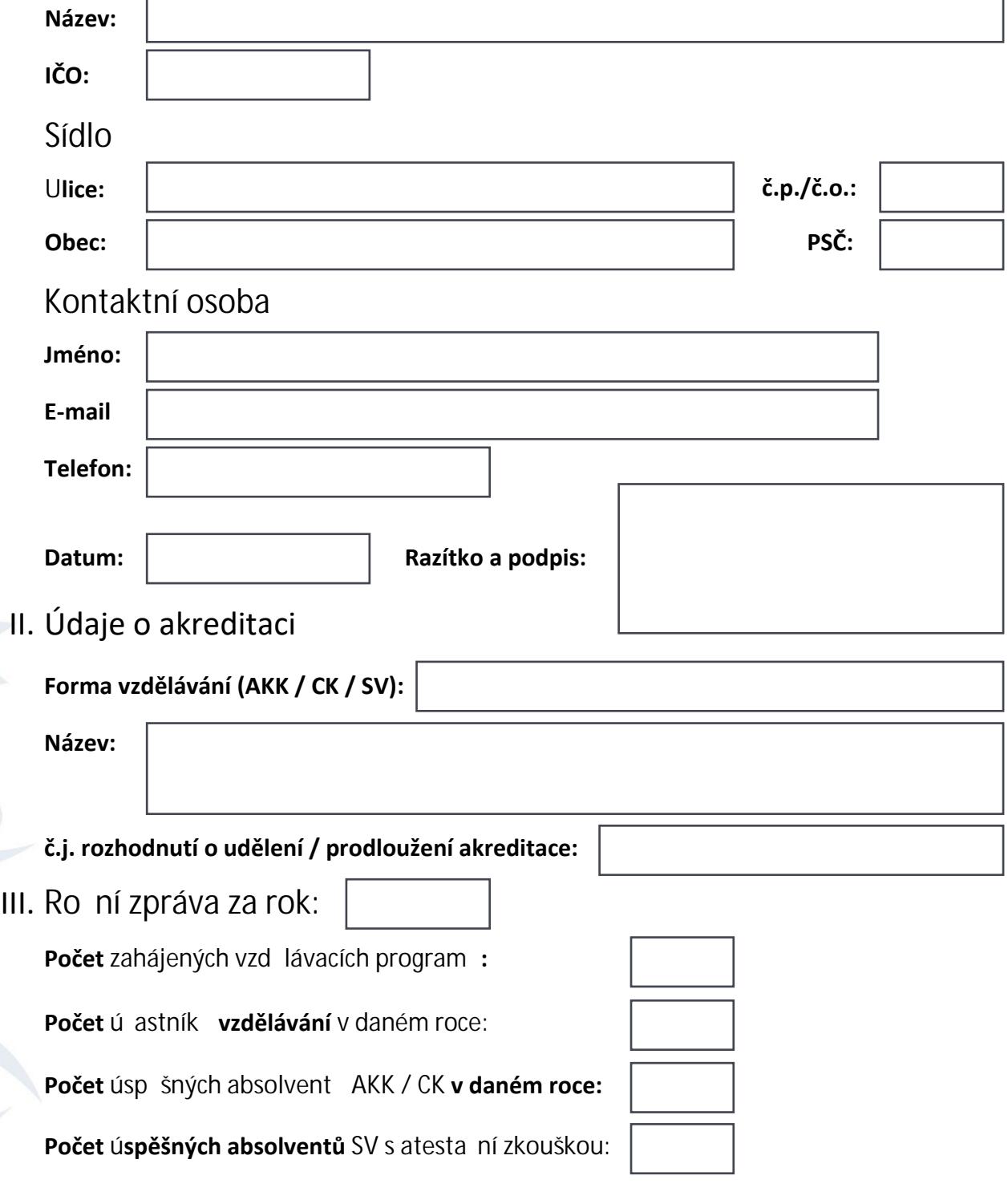

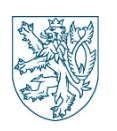

Ministerstvo zdravotnictví ČR, Odbor ošetřovatelství a nelékařských povolání Palackého náměstí 375/4, 128 01 Praha 2 tel.: 224 972 417, e-mail: [mzcr@mzcr.cz,](mailto:mzcr@mzcr.cz) [www.mzcr.cz](http://www.mzcr.cz/) 1/3

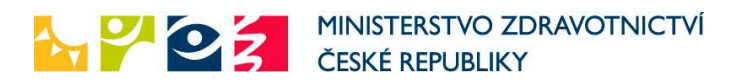

## IV. Finan ní náklady na AKK / CK / SV

**Celková cena, kterou hradí účastník AKK / CK za kurz:**

**Celková cena, kterou hradí účastník SV za teoretickou část:**

**Celková cena, kterou hradí ú astník SV za praktickou ást:**

V. Poznámky

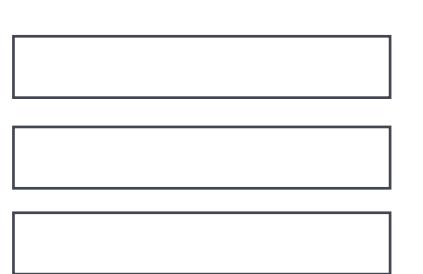

## VI. Pokyny k vyplnění

- **1. Formulář vyplňte elektronicky, je možné jej i podepsat elektronicky, případně po vytištění ručně.**
- **2. V p ípad , že v daném roce nebylo zahájeno AKK / CK / SV, do kolonek napište 0.**
- **3. V p ípad , že v daném roce AKK / CK / SV neukon il studium žádný absolvent, do kolonek napište 0.**
- **4. Celková cena = celková cena, kterou zdravotnické za ízení požaduje od ú astníka za AKK / CK / SV.**
- **5. Vyplněný a podepsaný formulář zašlete datovou schránkou (ID DS: pv8aaxd), případně poštou nebo elektronicky podepsaným e-mailem (mzcr@mzcr.cz).**

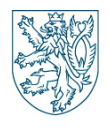